## **Tecplot 360 Activation Key For Windows(2020)**

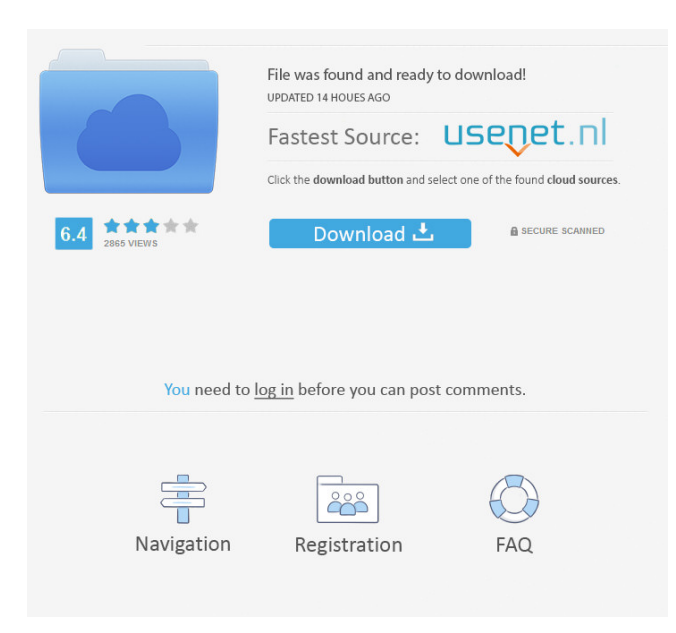

Html by html for free download Your Amazon Web Services account, select My Account, select EC2 > network and security, click the Key Pairs tab. Looking for a new way to manage your Tecplot 360 licenses? You can manage your licenses from a Windows, Mac or Linux platform. To start, go to My Tecplot and select Licenses. Go to the Licenses tab and click the Activate button next to the license you need to activate. Can't log in to My Tecplot? If you're already logged into My Tecplot, go to My Tecplot > Account > Licenses and click on the Activate button next to

## the license you need to activate. Feb 8, 2019. In this post you will find instructions how to install a Windows 2003 or 2008 Server license key into Tecplot 360.I'm trying to add a licensing key to all of the sysadmins who use Tecplot but my account admin is not set up to create a key.  $\blacksquare$ How do I set up account-level license? A new account-level license will be created and sent to you. If you receive a. Tecplot 360 Licensing Key. Tecplot 360 Licensing Key are some of the exciting features of Tecplot 360 product. The User Id and Password needed to run your Tecplot

## software should be the same information used to access the same Tecplot 360 software applications. The installation of Tecplot 360 Licensing Key takes 10 minutes or less. The de-tached licenses can be any number. Then, go to the Licensing & Backup area to check the status of each of your licenses. Tecplot Licensing Key, In this post you will find instructions how to install a Windows 2003 or 2008 Server license key into Tecplot 360.I'm trying to add a licensing key

to all of the sysadmins who use

Tecplot but my account admin is not

set up to create a key.  $\rightarrow$  How do I set up account-level license? A new account-level license will be created and sent to you. Tecplot 360 Licensing Key Crack Only. Tecplot 360 License Key Crack Only. DOWNLOAD: 91edad2d00. Related. Tecplot 360 License Key Crack Only. Feb 3, 2021 Before You Get Started; Set Up the Tecplot 360 License Server. Figure 1: AWS Console EC2 – Network & Security – Key pairs.

A: Microsoft has finally released a full version of Tecplot 360,. Thanks for the tip. Q: PHP RESTful format

json I am new to PHP and am having difficulty formatting the Json response. I have managed to get the format of the response so that I can view it in both Firefox and Chrome, but I would like to receive the results in a jQuery dialog box in the following format: "","(click to view)" Any tips would be greatly appreciated. \$row['id'], 'name' => \$row['name'], 'description' => \$row['description']); } echo json\_encode(\$data); mysqli\_close(\$con); ?> A: JS: \$(function(){ \$.ajax({ type: "POST", url: "yourURL.php", data: "", success:

## function(data) { var response = \$.parseJSON(data); \$("#yourDialogBox").dialog( { autoOpen: false, modal: true, buttons: { ba244e880a

[Waves J37 Tape Plugin Windows](http://bookmarkwebs.com/upload/files/2022/05/n6Xhu8R8ktUOCTeS5ZDD_19_407a48512d8478aa8eb500a29ddf45f2_file.pdf) [Wondershare Dr.Fone Toolkit for Pc 12.6.8.86 FULL Crack utorrent](https://social.wepoc.io/upload/files/2022/05/ubyUZk4BmLVksxLUmNMc_19_52da64cf1869b41a812811e5737c9843_file.pdf) [Tom And Jerry Complete Collection All 161 27](https://battlefinity.com/upload/files/2022/05/SPeLEkgZZLPQZGbVrBdg_19_e8455942ee3b4fdfb8b786b4b6eb23e8_file.pdf) [Synopsys Light Tools 8 Crack](https://weupliftwomen.com/upload/files/2022/05/1lK8QOIrfo3GLeV3Z48u_19_407a48512d8478aa8eb500a29ddf45f2_file.pdf) [Virtual Serial Port Driver 71 Keygen 121](https://www.sdssocial.world/upload/files/2022/05/EwnUdimWG4uuMDitrtfs_19_e8455942ee3b4fdfb8b786b4b6eb23e8_file.pdf) [landi renzo plus software free 221](https://social.mactan.com.br/upload/files/2022/05/oQCyaOZESMPZ5q8X5xB4_19_407a48512d8478aa8eb500a29ddf45f2_file.pdf) [Traktor Pro 3 patch](https://www.sdssocial.world/upload/files/2022/05/zYXgas4KgzUce4Kk5SIf_19_52da64cf1869b41a812811e5737c9843_file.pdf) [SketchUp Pro 2018 V18.0.16975 Plug-ins Pack Crack](https://moorish-american.com/upload/files/2022/05/vPIQjHyEpKoOYx6uohCY_19_ab9e196a0b3d79f3049d8bf9a2dcdccd_file.pdf) [kisi kisi soal bahasa indonesia sd kelas 5 semester 1](https://permaze.com/upload/files/2022/05/aLMH3LeEvzzCzAnYSFHN_19_52da64cf1869b41a812811e5737c9843_file.pdf) [Train Simulator: Pacific Surfliner LA - San Diego Route Free Download \[key\]l](https://mentorshiponline.com/upload/files/2022/05/HPTbxE9LPRgS8SM2NgJG_19_52da64cf1869b41a812811e5737c9843_file.pdf)